# MICROSOFT POWER BI

Build more complex data models from a variety of sources, create complex measures and columns and share these reports in variety of ways through Power BI Service.

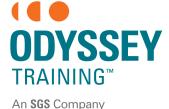

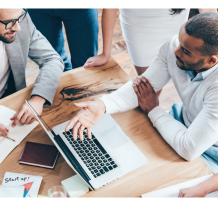

#### **Prerequisites**

Participants should have a full understanding of the topics covered in the Power BI Introduction course, as this course builds on those foundation topics. A working knowledge of Excel functions, graph building, PowerPivot and Pivot tables is an advantage, but not necessary.

#### **Expected outcomes**

- Pull data from a variety of sources
- Transform a poorly formed data source into a clean source.
- Create a variety of more advanced visuals, including maps.
- Use a variety of DAX functions to create more complex measures, columns and tables.
- Determine the right method of data refresh for a data source.
- Share via Power BI workspace apps.

## Import from various data sources

- SQL Server database
- Importing an existing data model from Excel
- Power BI publisher for Excel
- Changing a data source
- Manual data refresh from Desktop
- Refreshing data from a SharePoint list

## Query editor transformations

- Web data import
- Create a column
- Filtering data in query editor
- Trimming text
- Extract year, qtr, month from a date

#### **Calender tables**

- CALENDARAUTO function
- Adding columns to a calendar table
- View and create relationships
- Using the calendar table

### More complex visualisations

- Requirements for map visualisations
- Bubble mapFilled map
- Filled map
- Create a visual with Q & AInsights on a visual
- Analytics pane
- Mobile layout view
- Conditional formatting on a visual

## Working with measures

- Create a measures table
- SUMX function
- Related function
- Create a quick measure
- IF function
- SWITCH function

#### Power BI Service workspaces & apps

- Ways to share your work in Power BI
- Create an 'upgraded' app workspace
- Giving access to a workspace
- Publish to a workspace
- Publishing an app
- Embed report in a SharePoint page
- create and publish an app
- sharing workspace apps
- embed in a SharePoint page

Please note that content and terminology may vary slightly between different software versions. We offer training in all of the latest software versions.

#### Who should attend

Anyone wanting to build compelling visual reports, who are looking to build on the basic understanding, and learn more about the DAX language to build more complex measures, columns and tables. It will also be good for users who need to pull data in from multiple sources, link and transform to make a clean data model.

Practical, relevant training developed for the Australian workplace.

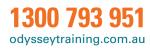